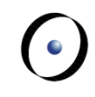

# **Java and C# in Depth**

### Exercise Session – Week 3

### **Agenda**

Assignment I Review

Class Initialization and Class Instance Creation

Quizzes

Assignment II Handout

 $\bullet$ 

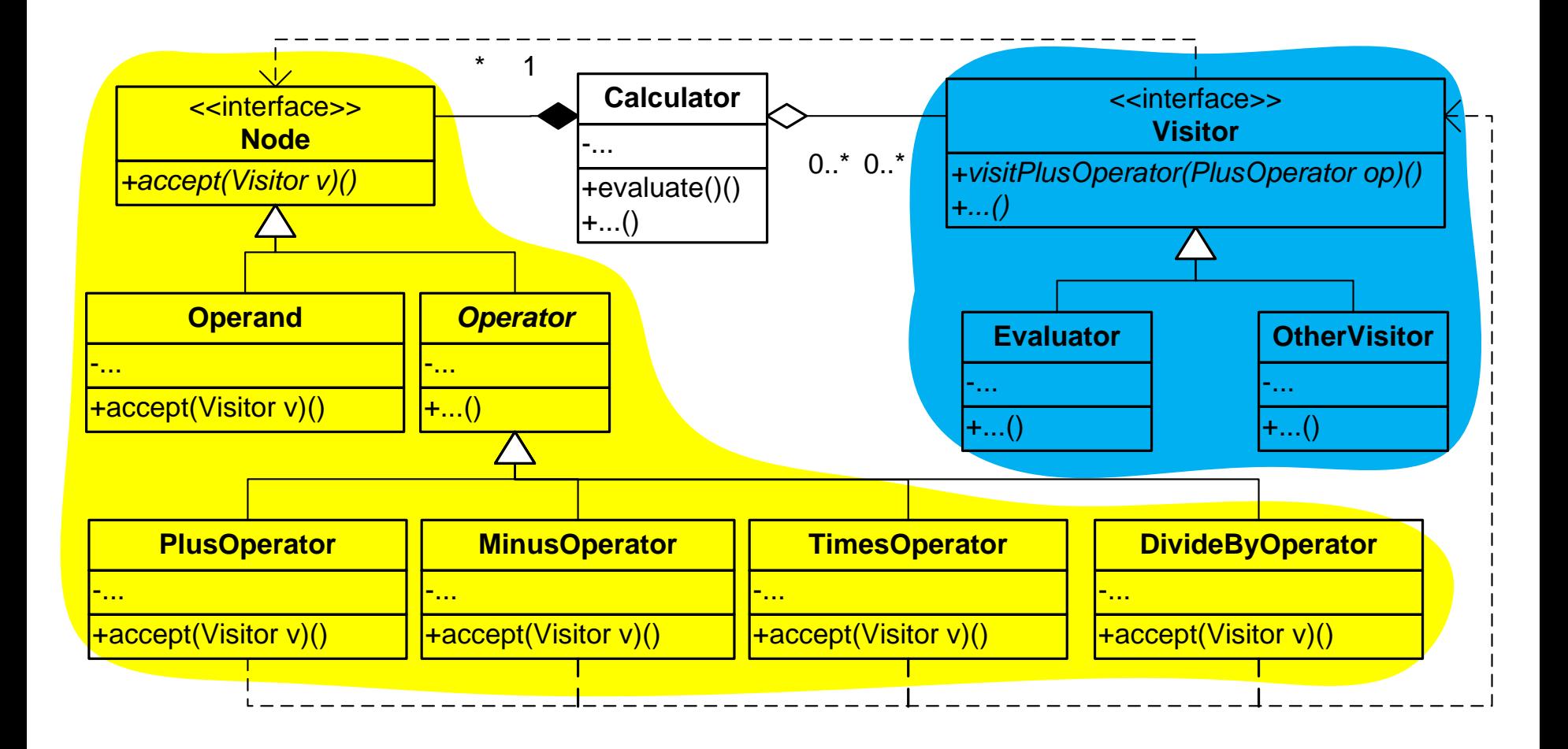

### **Double Dispatching in Visitor Pattern**

```
public class ReversePolishNotationCalculator {
       /** Stack of current operands */
    private Stack<Node> stack;
       /** Operation evaluator */
    private Evaluator evaluator;
 ...
       /** Push Plus operator on top of stack. */ 
    public void pushPlusOperator () {
      stack.add(new PlusOperator()); }
       /** Evaluate stack. */
    public void evaluateStack() throws Exception {
      Node n = stack.pop();
      n.accept (evaluator);
       pushOperand (evaluator.getResult());
 }
}
public class PlusOperator extends Operator {
 ...
    public void accept(Visitor visitor) 
          throws Exception {
      visitor.visitPlusOperator (this);
 }
}
                                                      public class Evaluator 
                                                                 implements Visitor {
                                                             /** Evaluation result */
                                                          private double result;
                                                             /** Stack to evaluate on */
                                                          private Stack<Node> stack;
                                                          public Evaluator (...) {
                                                              // Initialize stack
                                                       ...
                                                       }
                                                       ...
                                                          public void 
                                                          visitPlusOperator(PlusOperator o)
                                                                    throws Exception {
                                                            double d1 = getNextOperand();
                                                             double d2 = getNextOperand();
                                                            result = d1 + d2;
                                                          }
                                                      }
                                                      public interface Visitor {
                                                          public void
                                                          visitPlusOperator(PlusOperator o) 
                                                             throws Exception;
                                                       ...
                                                      }
        Dynamic binding
```
### **Class Instance Creation in Java**

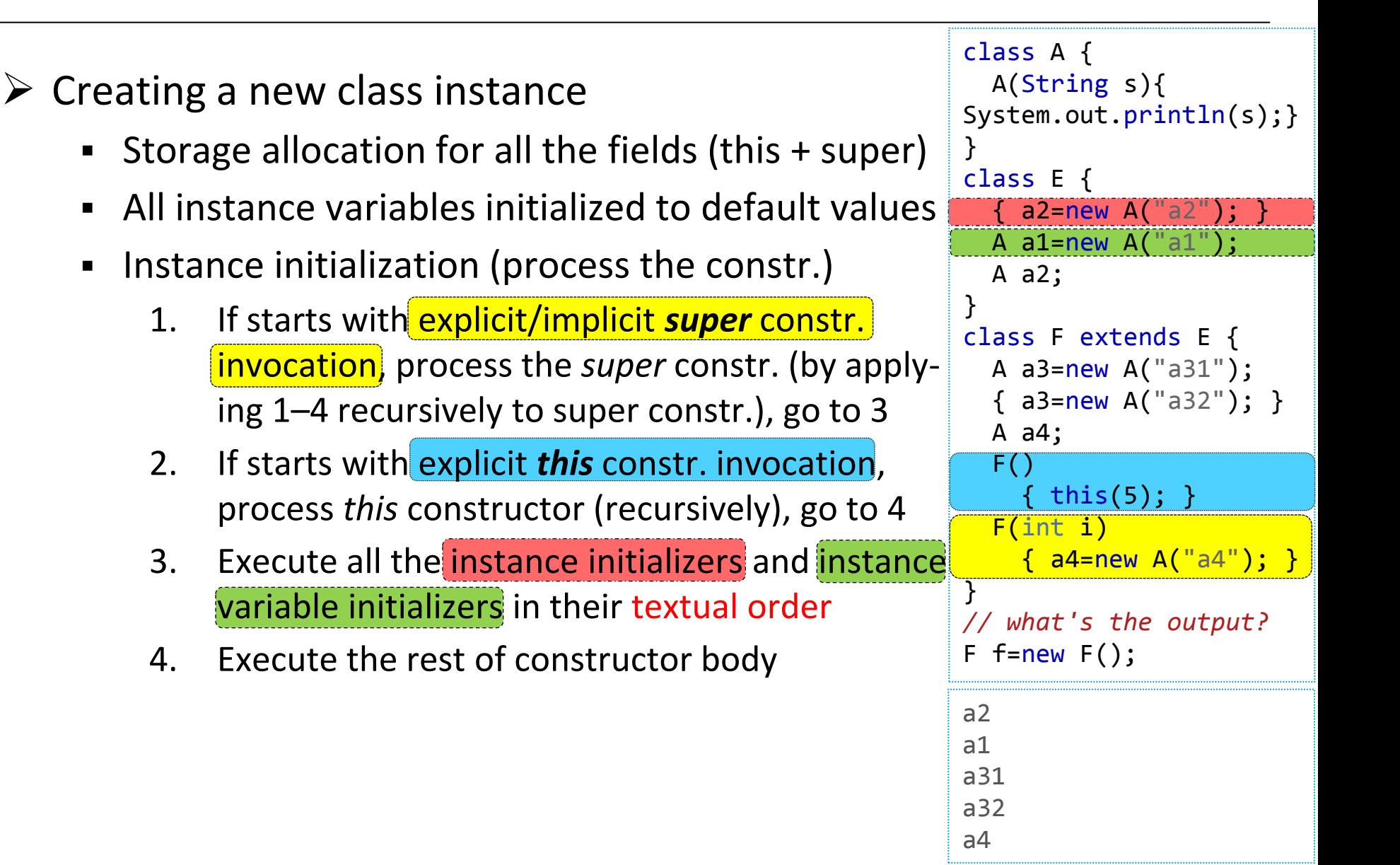

```
\triangleright Initializing a class
      When:
          o Before the first "use" of class
          o The direct superclass, but not the implemented 
            interfaces, must be initialized before a class
          o Attributes defined in interfaces are initialized
            when accessed for the first time
     \blacksquare How
          o Compile time constants initialized first
          o Static initializers and initializers for static fields
            are executed in textual order and only once
      "Use" of class
          o Class instance creation 
          o Static member reference
          o Invocation of certain reflective methods in 
            class Class and in package java.lang.reflect
                                                                  //with the same class A
                                                                  class B {
                                                                     static A s1=
                                                                       new A("s11");
                                                                     static 
                                                                       { s1=new A("s12");}
                                                                  }
                                                                  interface D 
                                                                    \{ A \ s2 = new A("s2"); \}class C extends B 
                                                                       implements D {
                                                                     static 
                                                                      \{ s3=new A("s31"); \} static A s3=
                                                                       new A("s32");
                                                                  }
                                                                 // what's the output?
                                                                  C c =new C();
                                                                  s11
                                                                  s12
                                                                  s31
                                                                  s32
```
### **Class Instance Creation in C#**

 $\triangleright$  Creating a new class instance

- Storage allocation for all the fields (this + super)
- All instance variables initialized to default values
- **Instance initialization (process the constr.)** 
	- 1. If it has an explicit/implicit constr.-initializer of form base(…)
		- a. Execute the *instance variable initializers* in their *textual order*
		- b. Process base constructor  $\star$  (recursively)
		- c. Go to 3
	- 2. If it has explicit constr.-initializer of form this(..)
		- a. Process this constructor (recursively)
		- b. Go to 3
	- 3. Execute the rest of constructor body

*//with the same class A* class E { A a1=new A("a1"); A  $a2 = new A("a2")$ ; } class F : E { A a3=new A("a31"); A  $a4 = new A("a41")$ ; public  $F()$ :this(5)  $\{ \}$  public F(int i) {a4=new A("a42");} } *// what's the output?* F  $f=new F()$ ; a31 a41 a1 a2 a42

```
\triangleright Initializing a class
         Static constr.
          \circ Its execution is triggered by first "use" of class
      Static field initializer
          o Executed right before the static constructor, 
             if any;
          o Otherwise, before first class member reference
          o In their textual order and only once
      "Use" of class
          \circ Creation of an instance of the class
          \circ Reference to any of the static members of the class
                                                                 // with the same class A
                                                                 class B {
                                                                    static A s1 =
                                                                       new A("s11");
                                                                     static B() 
                                                                      \{s1 = new A("s12")\}}
                                                                 class C : B {
                                                                       static C() {
                                                                         s3 = new A("s31");
                                                                   }
                                                                       static A s3=
                                                                          new A ("s32");
                                                                  }
                                                                 // what's the output?
                                                                 C c=new C();
                                                                 s32
                                                                 s31
                                                                 s11
                                                                 s12
```
### **Comparison**

#### $\triangleright$  Initialization code

- (Java) Multiple static or non-static block initializers, constructors
- (C#) Static and non-static constructors
- $\triangleright$  Instance variable initialization
	- (Java) superclass -> subclass
	- (C#) subclass -> superclass
- $\triangleright$  Class variable initialization
	- (Java) superclass -> subclass
	- (C#) subclass -> superclass

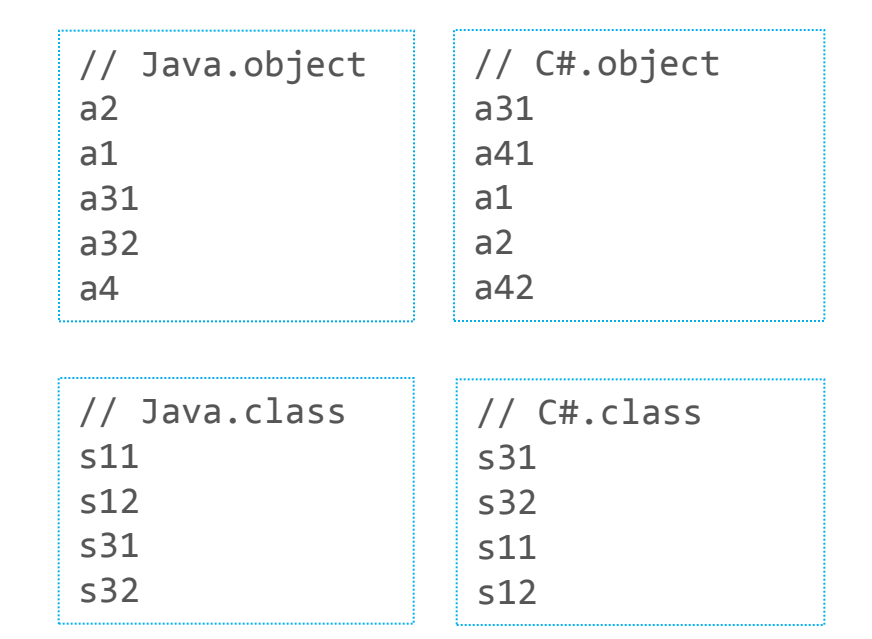

 $\circ$  a1, a2, s1, s2 are from superclass; a3, a4, s3, s4 are from subclass

### **Quiz 1: Class Initialization Dependence**

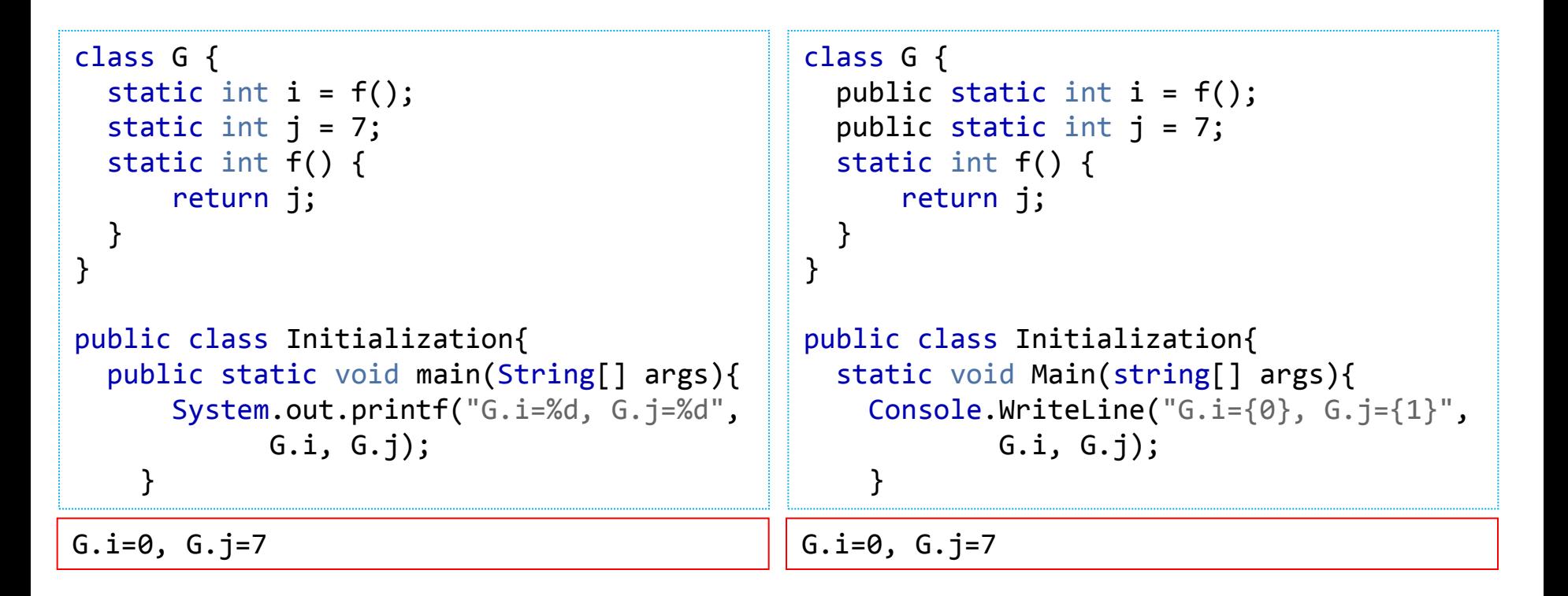

**Problem:** With wrong order of static initializer, it is possible to observe a static field before it is initialized to the chosen value.

**Recommended practice:** Using static methods to initialize the class variables in proper order.

## **Quiz 2: Object Initialization and Polymorphism**

```
[4,2]:null
public class Point {
   protected final int x, y;
   private final String name;
   public Point(int x, int y) {
    this.x = x;
    this.y = y;
     name = makeName();
   }
   protected String makeName() {
     return "["+x+", "+y+"]";
   }
   public final String toString(){
     return name;
   }
}
                                           public class ColorPoint extends Point {
                                              private final String color;
                                              public ColorPoint(int x,int y, String color){
                                                super(x, y);
                                                this.color = color;
                                              }
                                              protected String makeName() {
                                                return super.makeName() + ":" + color;
                                              }
                                              public static void main(String[] args) {
                                                System.out.println(
                                                 new ColorPoint(4, 2, "purple"));
                                              }
                                           }
                                                // 2. Chain to Point constructor
                                                // 5. Initialize blank final
                                                // Too late!
                                                // 4. Execute before subclass
                                                // constructor body!
                                                // 1. Invoke subclass constructor
     // 3. Invoke subclass method
```
 $\left( \cdot \right)$ 

### **Quiz 2: Object Initialization and Polymorphism (Cont.)**

 $\triangleright$  Constructor calls a method overridden in its subclass

o The method runs before the instance has been *fully* initialized **Problem:** With calls to overridden methods in a constructor, it is possible to observe the state of an object before it is fully initialized.

- $\triangleright$  Recommended practice
	- Never call overridable methods from constructors
	- Lazy initialization vs. eager initialization

```
public class Point {
    protected final int x, y;
    private final String name;
    public Point(int x, int y) {
      this.x = x;
      this.v = v;
       // name = makeName()
    }
    protected String makeName() { ... }
    public String getName(){
      if (name == null) name = makeName;
       return name;
 }
    public final String toString(){
       return getName;
    }
}
```
 $\left( \cdot \right)$ 

### **Questions?**

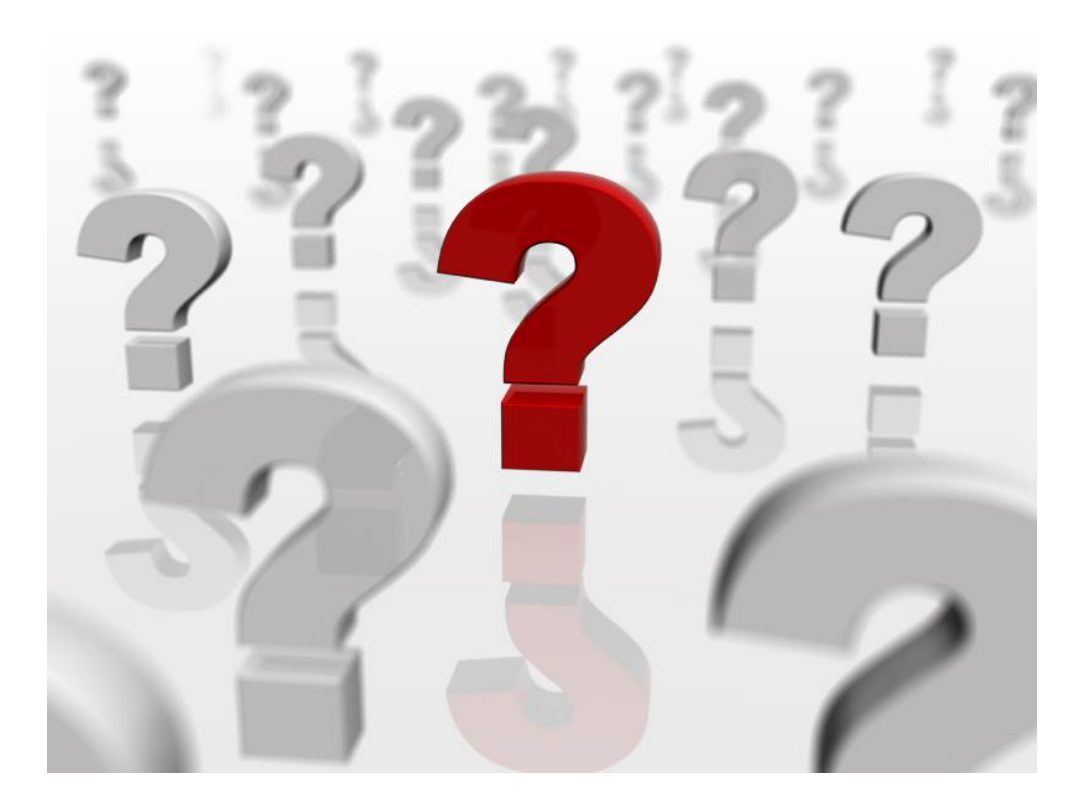

### **Assignment 2**

- $\triangleright$  See published pdf
- $\triangleright$  Java implementation due before 11 March
- $\triangleright$  C# implementation due before 18 March

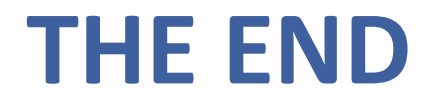